## Município de Monte Castelo - SC RELATÓRIO RESUMIDO DA EXECUÇÃO ORÇAMENTÁRIA DEMONSTRATIVO DOS RESTOS A PAGAR POR PODER E ÓRGÃO ORÇAMENTOS FISCAL E DA SEGURIDADE SOCIAL JANEIRO A OUTUBRO 2019/BIMESTRE SETEMBRO - OUTUBRO

## RREO - Anexo 7 (LRF. art. 53, inciso V)

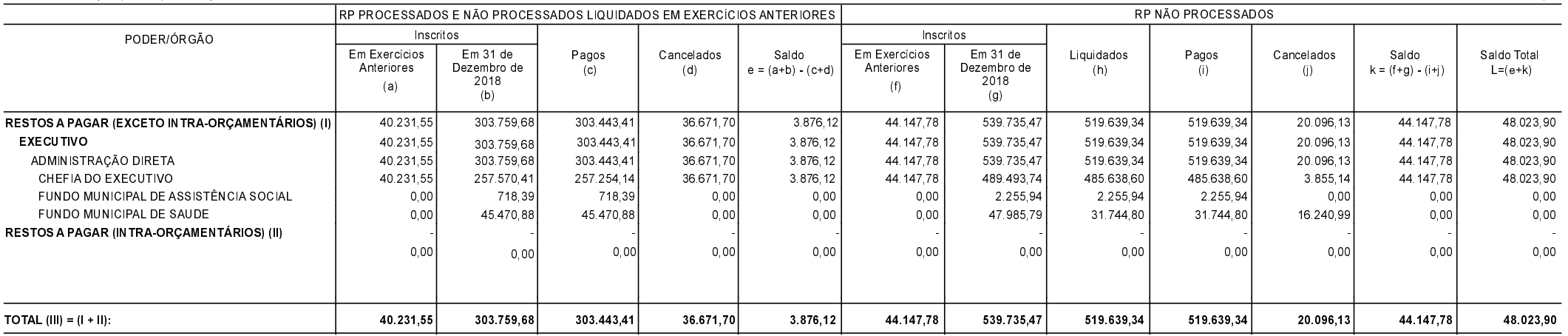

FONTE:

Monte Castelo, 07/11/2019

Jean Carlo Medeiros de Souza Prefeito Municipal

Aline Carvalho CRC - SC 037011/O-4 R\$ 1,00